#### AirScout goes Web Dorstein 2024 and the Dorstein 2024 and the Dorstein 2024 and the Dorstein 2024 and 2024 and **AirScout goes Web** Talling

#### **Welcome to AirScout - Aircraft Scatter Prediction**

Enjoy the new online version for aircraft scatter prediction. To use this service, you will need HTML5, Javascript & cookies enabled in your browser.

CAUTION! This is a highly experimental site. Errors may occur at any time, outages and changes without notice.

#### Login

Scotland

Sign in with your callsign to your AirScout account

CALLSIGN

 $\theta$ Password

Login

 $\Box$  Februar 2024 by DL2ALF  $\Delta$ 

Forgot password?

#### Sign up

**A CONTRACTOR AND A CONTRACTOR** 

to your AirScout account to get full access.

**Register Now!** 

Vidzeme

Lietuva

Białystok

ама область

**Redis** 

Брестская

Алинининад

Псковско

област

**Витебска** область

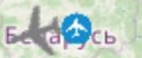

**Гомель** облас

Луцы Житомир

Кропи DL2ALF SED REGISTER WWW.dl2alf.de Messant Consten, Februar 2024

## **Entstehungsgeschichte Einleitung**

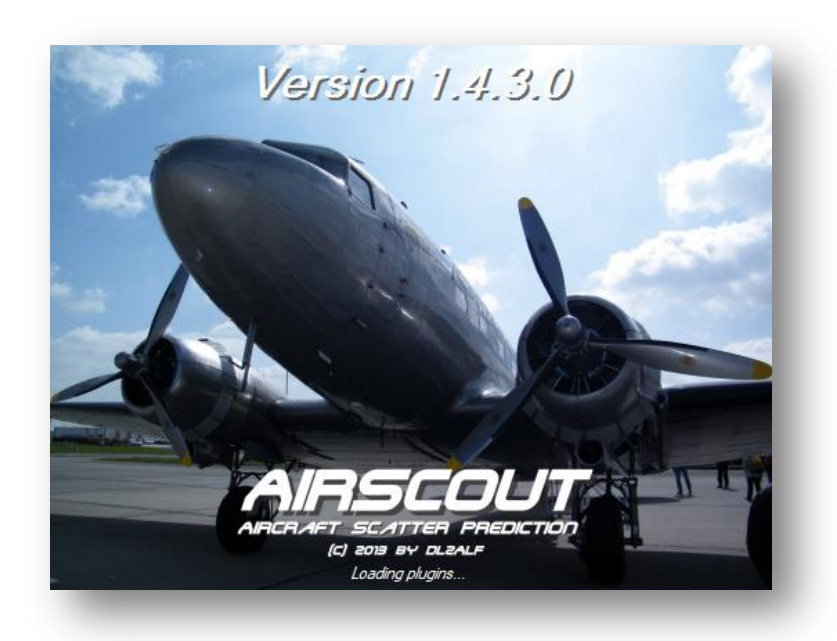

**Seit 2014 ist die Classic - Version von AirScout ein fester Bestandteil in der Welt der VHF-/UHF-/SHF- Enthusiasten.**

**In den Contesten, speziell auf Frequenzen ab 23cm aufwärts sind die Punktezahlen explodiert.**

**Viele spektakuläre QSOs, z.B. über 800km auf 3cm haben seitdem stattgefunden.**

## **Vor- / Nachteile der Classic - Version Einleitung**

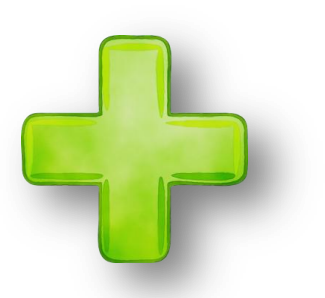

- **Viele zusätzliche Funktionen, wie Rotorsteuerung, CAT, Dopplerkorrektur, wtKST, History**
- **Nach Download und Vorbereitung im Shack nur wenig Datenverbrauch, z.B. bei Portabelbetrieb**

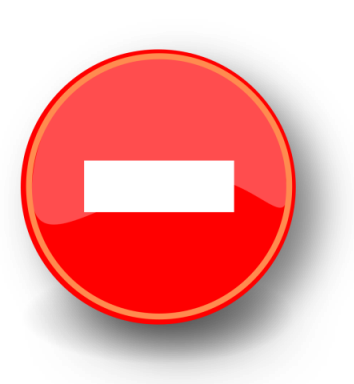

- **Executable für Windows - Betriebssysteme**
- **Eingeschränkte Kompatibilität für WinXP und Linux**
- **Läuft nicht auf Tablets oder Smartphones**
- **Hoher Ressourcenbedarf**
- **Umständliche Update - Prozeduren**

## **Browserbasierte Anwendung Neuer Ansatz**

- 
- **Läuft komplett im Webbrowser des Client - Computers**
- **Keine lokale Installation erforderlich**
- **es wird automatisch immer die aktuelle Version geladen**
- **→ Keine Einstiegshürde mehr für Nutzer**
- **Datenbank und ausführbarer Code liegen gemeinsam auf einen Webserver**
- **Beim Aufruf der Startseite wird der benötigte Code in den Webbrowser heruntergeladen und dort ausgeführt**

 **kompatibel zu allen gängigen Betriebssystemen und Webbrowsern**

### **Herausforderungen Neuer Ansatz**

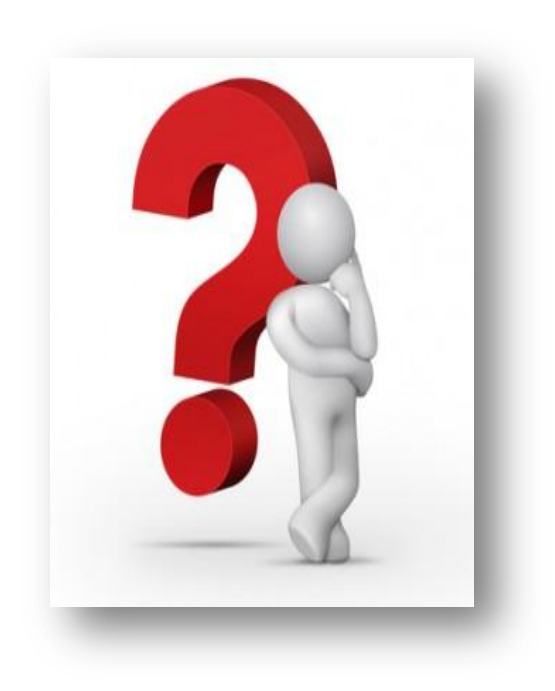

**Browserbasierte Anwendungen unterliegen vielen Restriktionen, um die Ausführung von Schadcode zu verhindern:**

- **Eingeschränkter Zugriff auf Inhalte anderer Webseiten**
- **Eingeschränkter Zugriff auf Hardware – Ressourcen**
- **Eingeschränkte Ablage von Dateien, z.B. Einstellungen**
- **Eine Reihe von Funktionen können nur von Webseiten mit Zertifikat ausgeführt werden (https://...)**

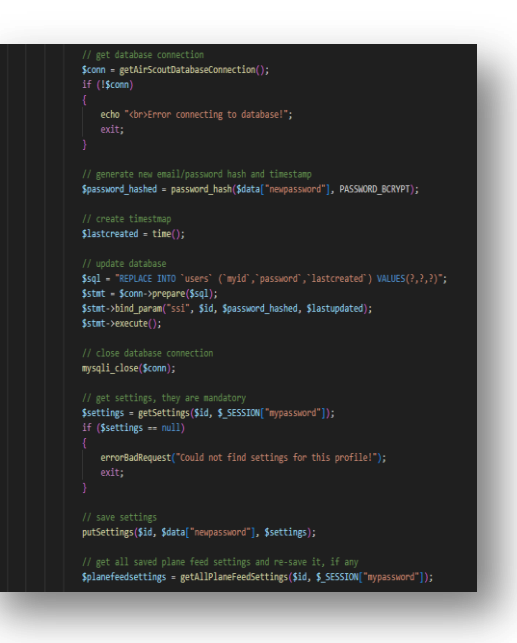

### **Neuer Ansatz Unter der Haube…**

**Die meisten Daten werden zentral in Datenbanken bei einem Provider abgelegt, u.a.:**

**Nutzerbezogene Daten, z.B. Einstellungen**

- **ca. 2TB Elevationsdaten**
- **Stationsdatenbank, QRV - Info und Rechenergebnisse**

**Bei der Anforderung eines Pfades wird dieser auf dem Webserver berechnet, dort für die weitere Verwendung durch andere Nutzer gespeichert und dann an den Client ausgeliefert.**

**Positionsdaten der Flugzeuge werden direkt aus dem Browser bei den entsprechenden Webservern abgefragt.**

### **web.airscout.eu Webseite**

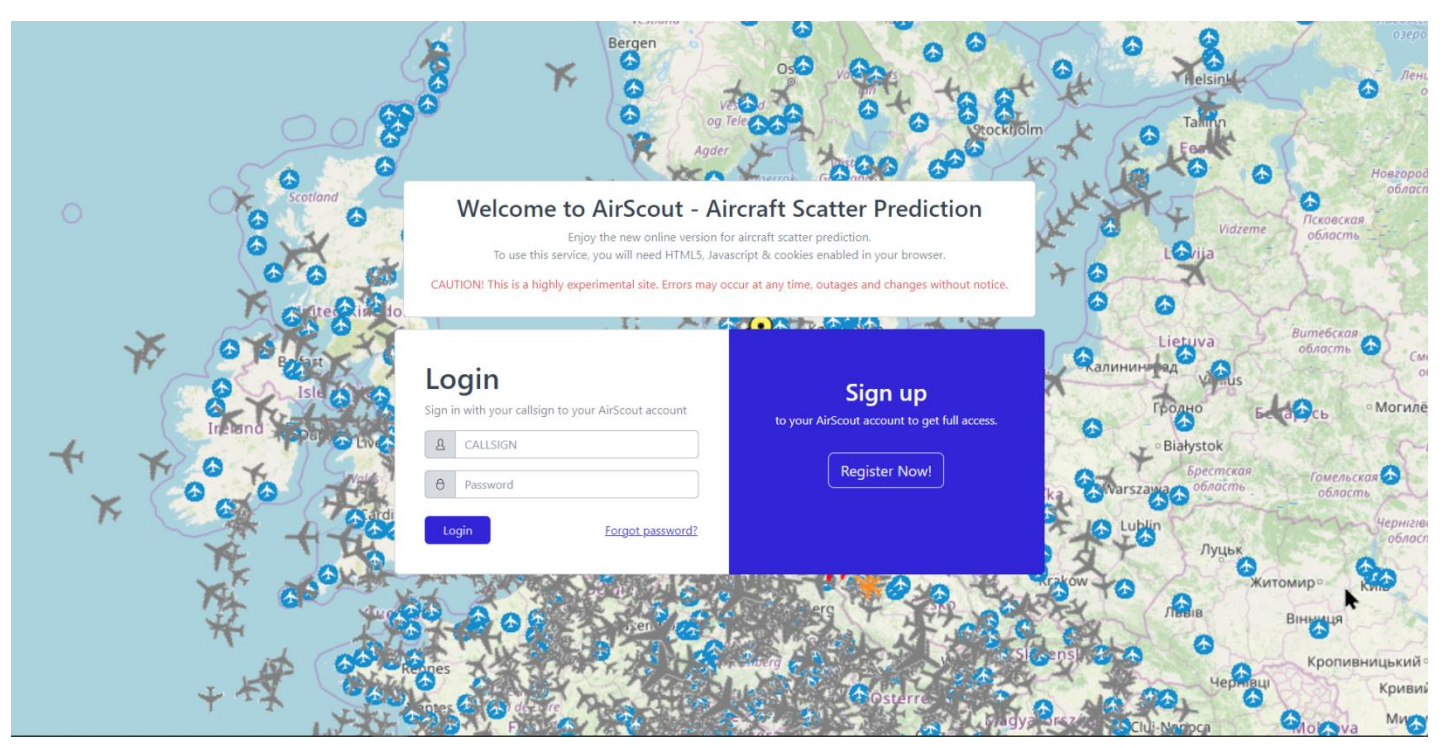

### **Startseite Webseite**

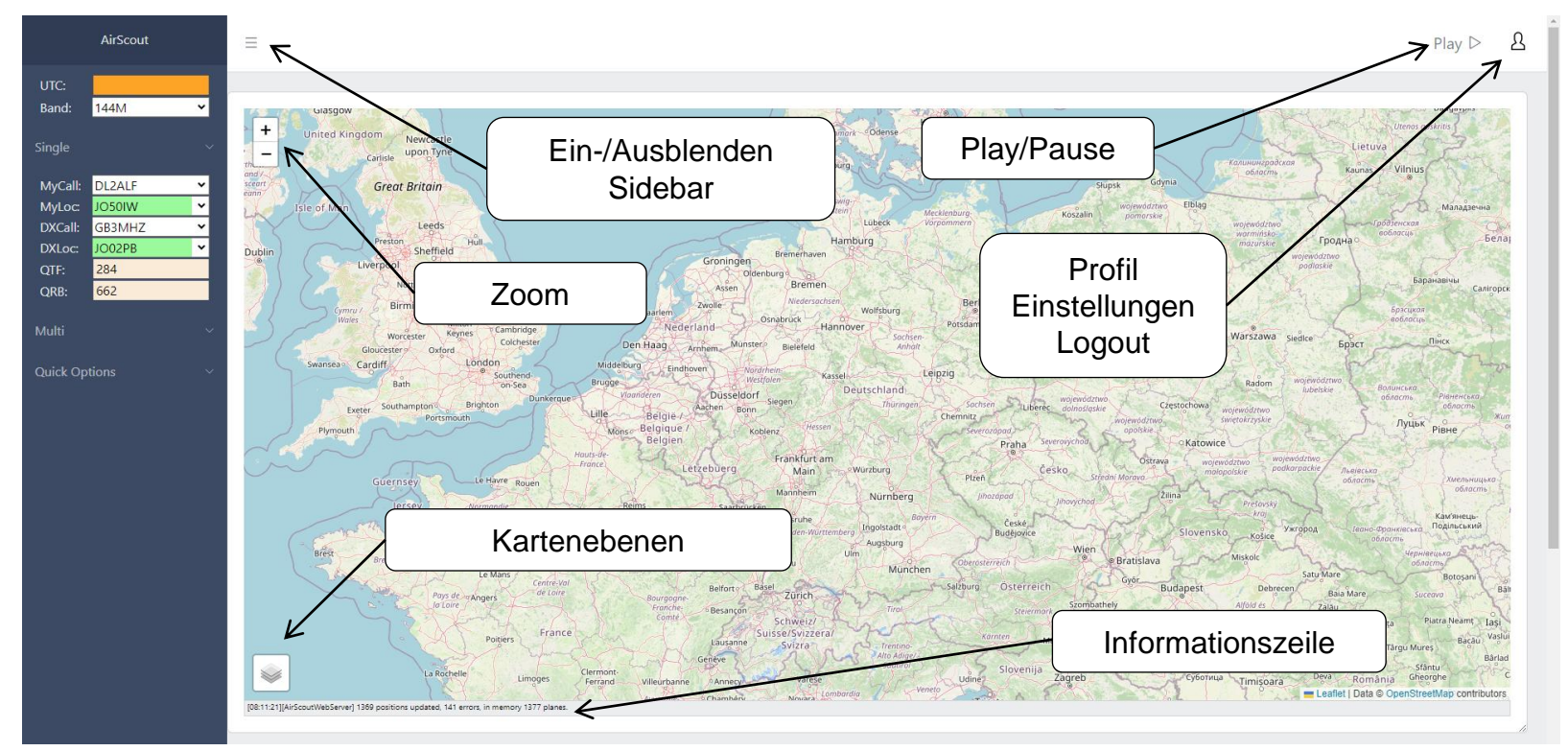

## **Livedaten (1) Webseite**

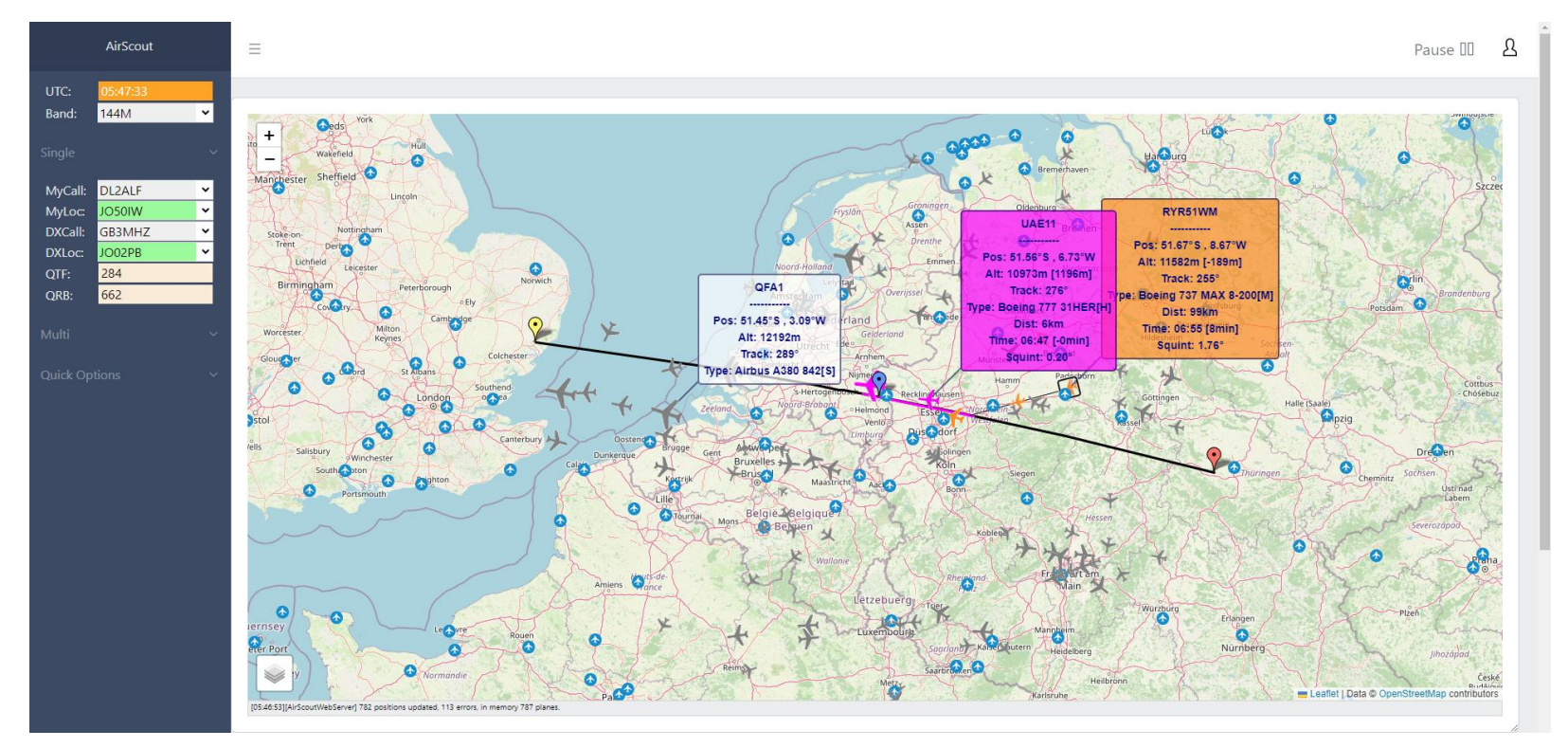

## **Livedaten (2) Webseite**

**Unterhalb der Kartendarstellung befindet sich das Elevationsprofil mit der Zonendarstellung wie aus der Classic - Version bekannt.**

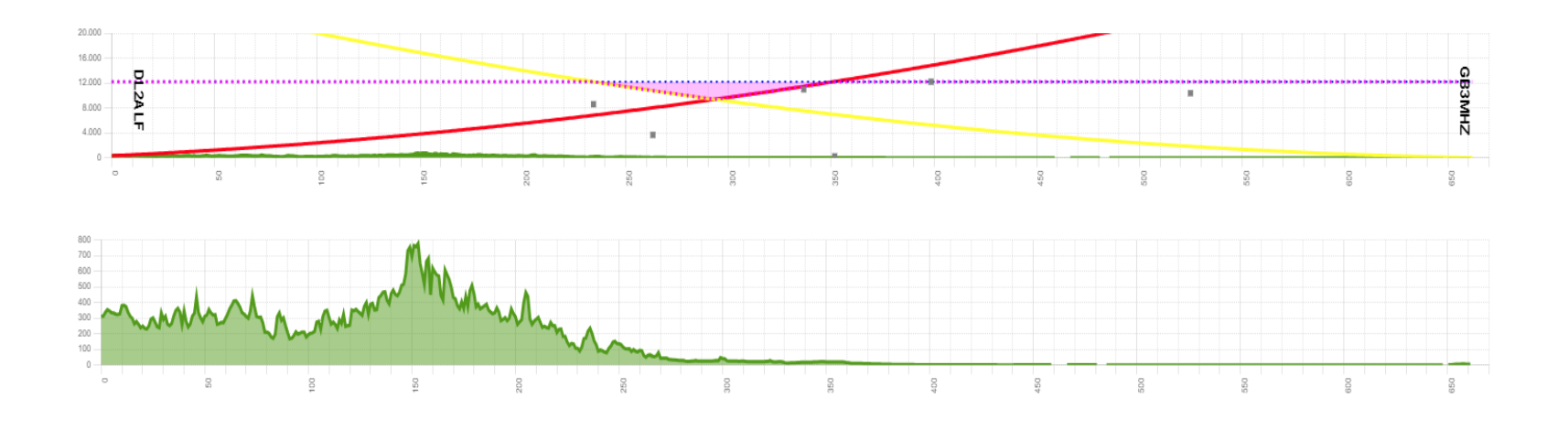

## **Einstellungen (1) Webseite**

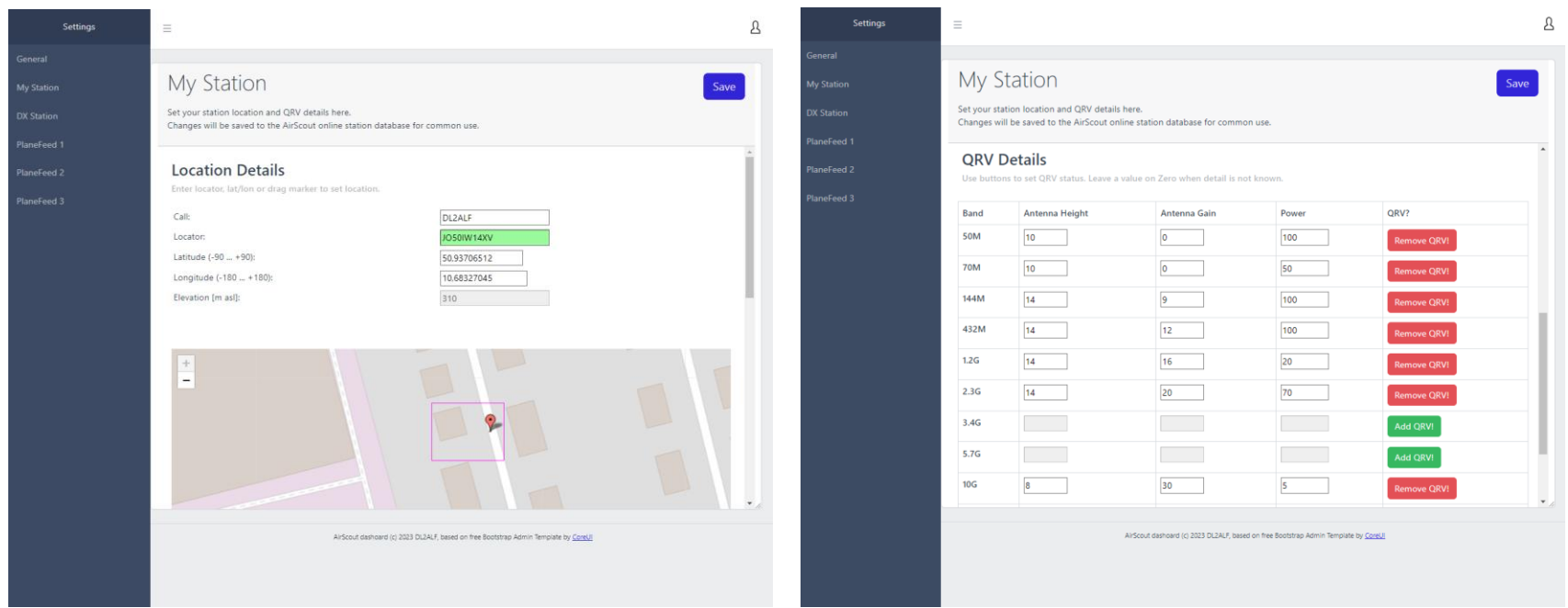

#### **Die Einstellungen für MyStation / DXStation entsprechen denen der Classic Version.**

## **Einstellungen (2) Webseite**

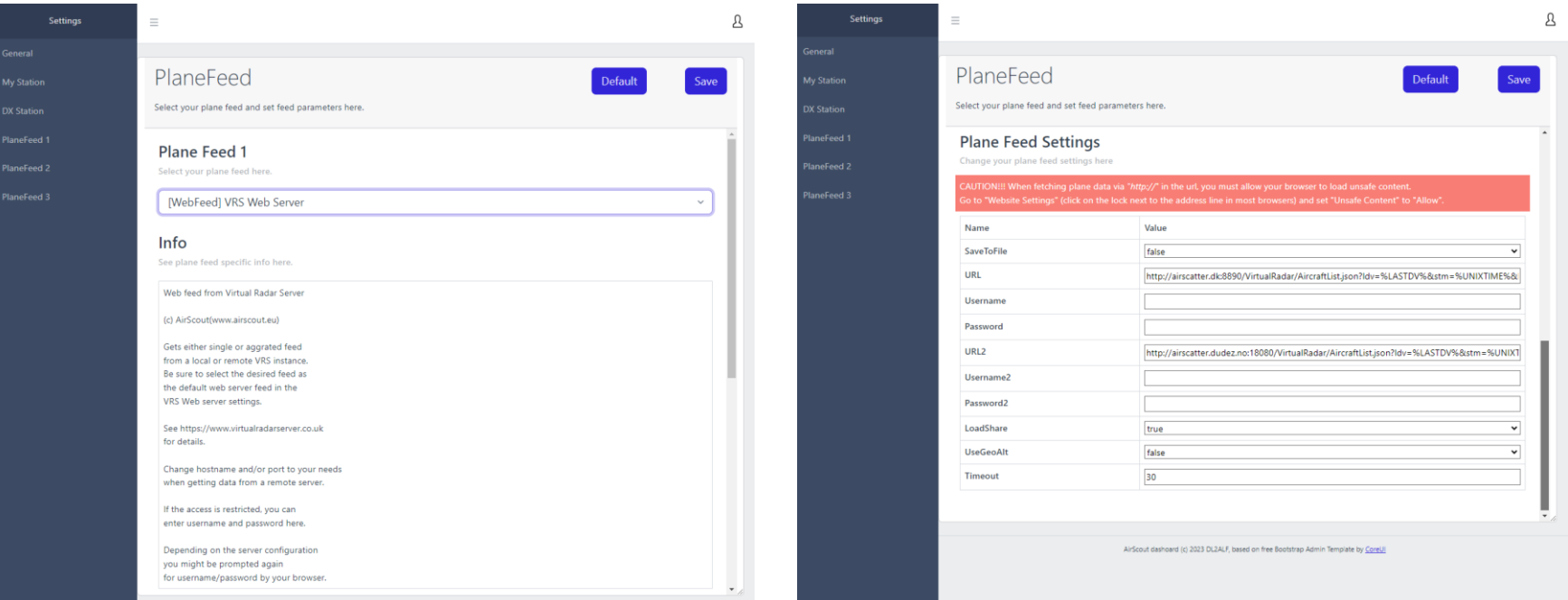

#### **Auch die Einstellungen für die PlaneFeeds sind im Wesentlichen gleich geblieben.**

## **Webseite Einschränkungen (1)**

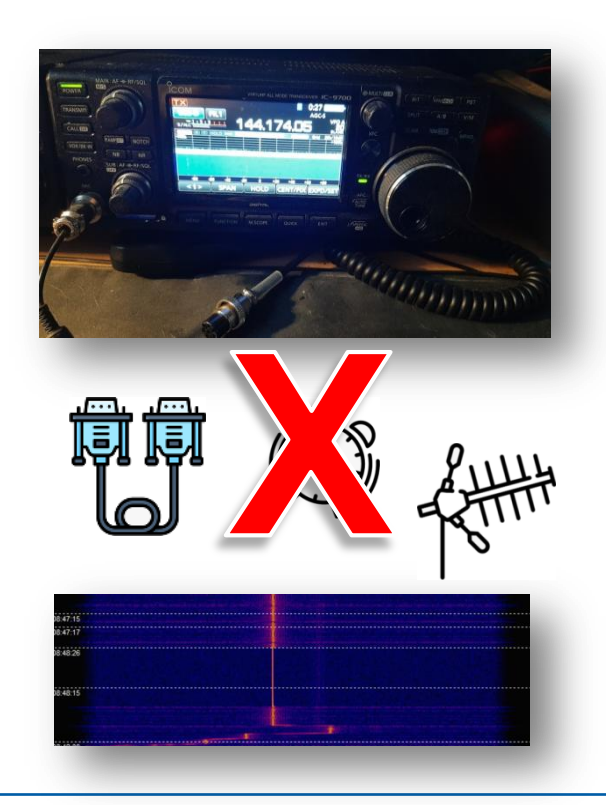

**Was geht (heute) noch nicht?**

- **CAT – Steuerung und Dopplerkorrektur**
- **Rotorsteuerung und Tracking**
- **Alarmierung**
- **Spectrumscope**
- **History / Analyse**
- **Watchlist**
- **wtKST - Kopplung**

## **Webseite Einschränkungen (2)**

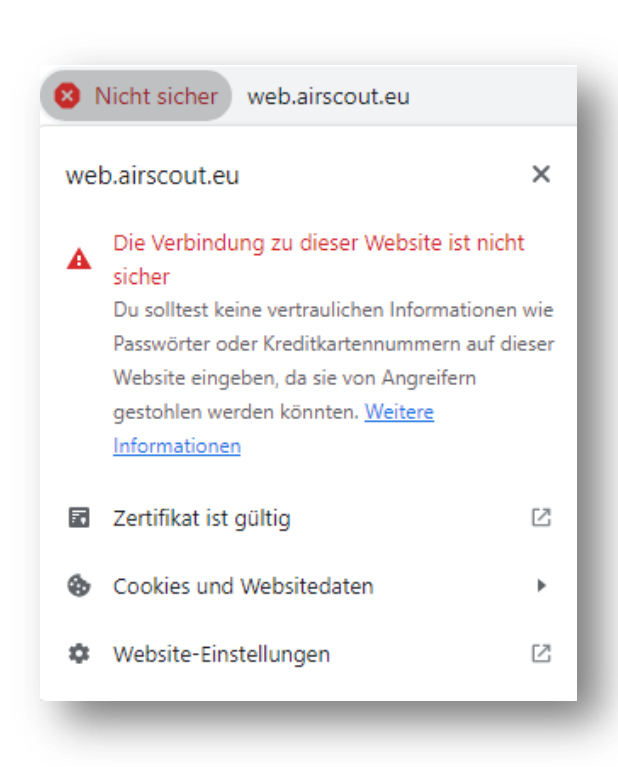

**Beim Zugriff auf Webseiten über HTTP und lokale Webserver, z.B. bei Direktempfang von ADS-B müssen die Sicherheitseinstellungen für den Browser angepasst werden!**

**Am PC kommt man am leichtesten dorthin, wenn man bei Chrome, Firefox & Co. auf das Schlüsselsymbol links neben der Adresszeile clickt. Für die mobilen Versionen gelten unterschiedliche Verfahrensweisen, im Zweifelsfall bei Google nachsehen.**

**Meistens lassen sich diese Einstellungen auf die AirScout - Webseite beschränken.**

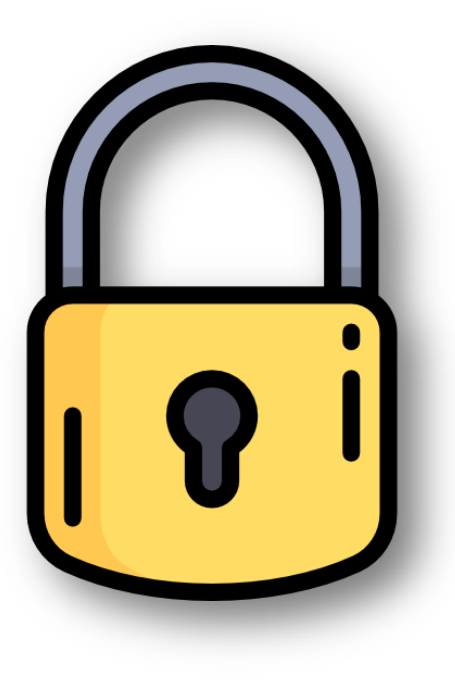

### **Webseite Datenschutz**

**Die Webversion von AirScout unterliegt den aktuellen Datenschutzbestimmungen für das WWW. Das gilt besonders, weil hier persönliche Daten auf einem Webserver abgelegt werden. So sind:**

 **Die Standorte und QRV - Informationen wie bisher für alle AirScout - Nutzer einsehbar**

 **Passwort und Email - Adresse werden nur als Hashwert gespeichert und sind nicht rücklesbar**

 **Alle Einstellungen für AirScout und die Plane Feeds mit dem Passwort des Nutzers verschlüsselt und nur für ihn selbst lesbar**

## **Wo liegt die Zukunft von AirScout? Ausblick**

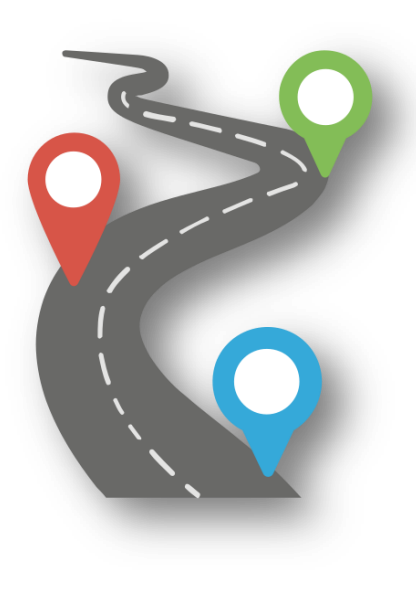

 **Die Zukunft gehört ganz klar den webbasierten Anwendungen. Diesem Trend wird auch die AirScout - Entwicklung folgen.** 

 **Immer mehr Rechenleistung selbst in Mobilgeräten gestatten immer anspruchsvollere Applikationen**

 **Es bleibt zu hoffen, dass der Zugriff auf lokale Ressourcen über den Browser künftig besser unterstützt wird, um die volle Bandbreite der AirScout - Funktionen abbilden zu können.**

## **Quellenverzeichnis**

[1] "Windows Logo". Lizenziert unter Gemeinfrei über Wikimedia Commons [https://de.wikipedia.org/wiki/Datei:Logo\\_windows\\_simples.svg](https://de.wikipedia.org/wiki/Datei:Logo_windows_simples.svg)

[2] "Linux Logo". Lizenziert unter Creative Commons CC0 1.0 über Wikimedia Commons [https://en.wikipedia.org/wiki/Linux#/media/File:Tux.svg](https://en.wikipedia.org/wiki/Linux)

[3] "Apfel". Lizenziert unter Creative Commons CC0 1.0 über Wikimedia Commons <https://de.m.wikipedia.org/wiki/Datei:Honeycrisp-Apple.jpg>

[4] "Chrome Logo". Lizenziert unter Public Domain über Wikimedia Commons [https://en.wikipedia.org/wiki/Google\\_Chrome#/media/File:Google\\_Chrome\\_icon\\_\(February\\_2022\).svg](https://en.wikipedia.org/wiki/Google_Chrome)

[5] Firefox Logo". Lizenziert unter Mozilla Public License Version 2 über Wikimedia Commons [https://de.wikipedia.org/wiki/Mozilla\\_Firefox#/media/Datei:Firefox\\_logo,\\_2019.svg](https://de.wikipedia.org/wiki/Mozilla_Firefox)

[6]"Kompass". Lizenziert unter GNU Lizenz für freie Dokumentation über Wikimedia Commons <https://de.wikipedia.org/wiki/Datei:Kompass.svg>

[Icons] This presentation has been designed using images from [Flaticon.com](https://www.flaticon.com/)

Dieser Vortrag steht zum Download auf [www.dl0gth.de](http://www.dl0gth.de/) zur Verfügung. Weiterführendes Material ist auf Anfrage bei [dl2alf@darc.de](mailto:dl2alf@darc.de) zu bekommen.

# **Auf Wiederhören 2024!**

AirScout goes Web Dorsten 2024

 $C = \frac{1}{2}$